Netflix Error Code N8151
>>>CLICK HERE<<<

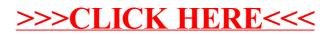